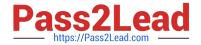

# 250-371<sup>Q&As</sup>

Administration of Symantec NetBackup 7.5 for Windows

# Pass Symantec 250-371 Exam with 100% Guarantee

Free Download Real Questions & Answers PDF and VCE file from:

https://www.pass2lead.com/250-371.html

100% Passing Guarantee 100% Money Back Assurance

Following Questions and Answers are all new published by Symantec Official Exam Center

- Instant Download After Purchase
- 100% Money Back Guarantee
- 365 Days Free Update
- 800,000+ Satisfied Customers

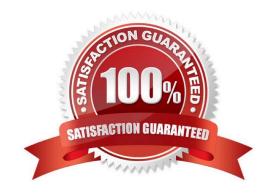

## https://www.pass2lead.com/250-371.html

2024 Latest pass2lead 250-371 PDF and VCE dumps Download

#### **QUESTION 1**

| Which user action can be   | performed on a read-on     | ly policy in the   | Symantec Control | Compliance Suit | te 9.0 web porta |
|----------------------------|----------------------------|--------------------|------------------|-----------------|------------------|
| William asci action can be | perioritica ori a read-ori | iy policy ili tilo | Oymanico Contion | Compliance Cur  | ic 3.0 Web porta |

- A. Request Clarification
- B. Request Exception
- C. Accept
- D. Decline

Correct Answer: A

#### **QUESTION 2**

Which command is used to configure tape drives and robotic devices in Symantec NetBackup 7.5?

- A. tpautoconfig
- B. tpconfig
- C. tapeconfig
- D. tldconfig

Correct Answer: D

#### **QUESTION 3**

Which two Symantec Control Compliance Suite 9.0 roles are valid for exception management? (Select two.)

- A. Exception Administrator
- B. Exception Approver
- C. Exception Auditor
- D. Exception Owner
- E. Exception Requestor

Correct Answer: BE

#### **QUESTION 4**

When planning a Symantec Control Compliance Suite 9.0 deployment, the site concept plays an important role. What should be the first step when planning the site concept?

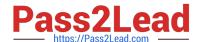

### https://www.pass2lead.com/250-371.html

2024 Latest pass2lead 250-371 PDF and VCE dumps Download

- A. identify the number of servers in scope
- B. analyze a diagram of the network
- C. identify the operating systems in scope
- D. analyze a diagram of the Active Directory structure

Correct Answer: B

#### **QUESTION 5**

Which command can be used to determine the AdvancedDisk disk volume state?

- A. vmpool
- B. nbdevquery
- C. nbdevconfig
- D. vmoprcmd

Correct Answer: B

Latest 250-371 Dumps

250-371 VCE Dumps

250-371 Study Guide